# **CS162Operating Systems and Systems Programming Lecture 23**

# **Network Communication Abstractions / Distributed Programming**

**November 25, 2009 Prof. John Kubiatowicz http://inst.eecs.berkeley.edu/~cs162**

#### **15eq:38 Kubiatowicz CS162 ©UCB Fall 2009Seq:380 A:400/0 Lec 23.2Size:40 Seq:190 Review: Window-Based Acknowledgements (TCP) Seq:230 A:190/210 Seq:260 A:190/210 Seq:300 A:190/210 Seq:190<del> Retransmit Carried Manual</del> Seq:340 A:380/20 A:100/300Seq:100 A:140/260 Seq:140 A:190/210 100140Size:40 Seq:100 Size:50 Seq:140 190Size:30 Seq:230 230 260Size:40 Seq:260 300Size:40 Seq:300 340Size:40 Seq:340 380400Size:20 Seq:380 Retransmit!**

### **Review: Congestion Avoidance**

- **Congestion**
	- **How long should timeout be for re-sending messages?**
		- » **Too longwastes time if message lost**
	- » **Too shortretransmit even though ack will arrive shortly**
	- Stability problem: more congestion  $\Rightarrow$  ack is delayed  $\Rightarrow$  $unnecessary$  **timeout**  $\Rightarrow$  more traffic  $\Rightarrow$  more congestion » **Closely related to window size at sender: too big means putting too much data into network**
- **How does the sender's window size get chosen?**
	- **Must be less than receiver's advertised buffer size**
		- **Try to match the rate of sending packets with the rate that the slowest link can accommodate**
	- **Sender uses an adaptive algorithm to decide size of N**
		- » **Goal: fill network between sender and receiver**
		- » **Basic technique: slowly increase size of window until acknowledgements start being delayed/lost**
- **TCP solution: "slow start" (start sending slowly)**
	- **If no timeout, slowly increase window size (throughput) by 1 for each ack received**
	- **Timeout congestion, so cut window size in half**

# **11/25/09 Kubiatowicz CS162 ©UCB Fall 2009 Lec 23.3**– **"Additive Increase, Multiplicative Decrease" 11/25/09**

# **Goals for Today**

- **Finish Discussion of TCP/IP**
- **Messages**
	- **Send/receive**
	- **One vs. two-way communication**
- **Distributed Decision Making**
	- **Two-phase commit/Byzantine Commit**
- **Remote Procedure Call**
- **Distributed File Systems (Part I)**

**Note: Some slides and/or pictures in the following are** adapted from slides ©2005 Silberschatz, Galvin, and Gagne. **Many slides generated from my lecture notes by Kubiatowicz.**

#### **Sequence-Number Initialization**

- **How do you choose an initial sequence number?**
	- **When machine boots, ok to start with sequence #0?**
		- » **No: could send two messages with same sequence #!**
		- » Receiver might end up discarding valid packets, or duplicate **Receiver might end up discarding valid packets, or duplicate ack from original transmission might hide lost packet**
	- **Also, if it is possible to predict sequence numbers, might be possible for attacker to hijack TCP connection**
- **Some ways of choosing an initial sequence number:**
	- **Time to live: each packet has a deadline.**
		- » **If not delivered in X seconds, then is dropped**
		- » **Thus, can re-use sequence numbers if wait for all packets in flight to be delivered or to expire**
	- **Epoch #: uniquely identifies which set of sequence numbers are currently being used**
		- » **Epoch # stored on disk, Put in every message**
		- » **Epoch # incremented on crash and/or when run out of sequence #**
	- **Pseudo-random increment to previous sequence number**

```
» Used by several protocol implementations 11/25/09
```

```
11/25/09
```

```
 Kubiatowicz CS162 ©UCB Fall 2009
```
**Lec 23.5**

```
Use of TCP: Sockets
```
 **Kubiatowicz CS162 ©UCB Fall 2009 Lec 23.6**• **Socket: an abstraction of a network I/O queue** – **Embodies one side of a communication channel** » **Same interface regardless of location of other end** » **Could be local machine (called "UNIX socket") or remote machine (called "network socket")** – **First introduced in 4.2 BSD UNIX: big innovation at time** » **Now most operating systems provide some notion of socket** • **Using Sockets for Client-Server (C/C++ interface):** – **On server: set up "server-socket"** » **Create socket, Bind to protocol (TCP), local address, port** » **Call listen(): tells server socket to accept incoming requests** » **Perform multiple accept() calls on socket to accept incoming connection request** » **Each successful accept() returns a new socket for a new connection; can pass this off to handler thread** – **On client:**  » **Create socket, Bind to protocol (TCP), remote address, port** » **Perform connect() on socket to make connection** » **If connect() successful, have socket connected to server**

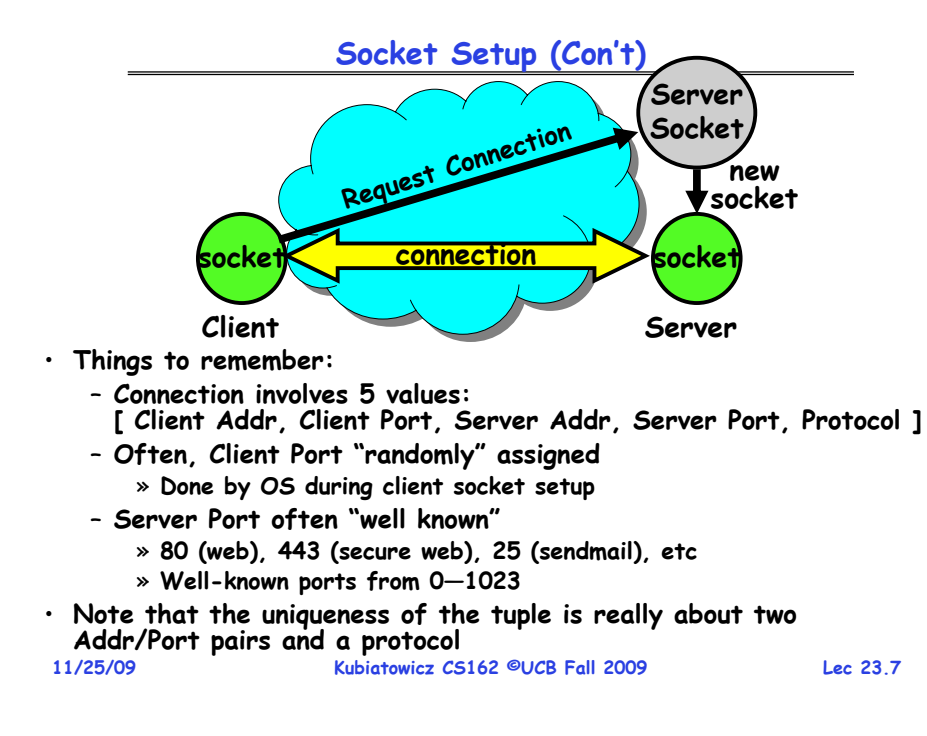

# **Socket Example (Java)**

#### **server://Makes socket, binds addr/port, calls listen() ServerSocket sock = new ServerSocket(6013); while(true) { Socket client = sock.accept(); PrintWriter pout = new PrintWriter(client.getOutputStream(),true); pout.println("Here is data sent to client!"); client.close(); } client:// Makes socket, binds addr/port, calls connect() Socket sock = new Socket("169.229.60.38",6013); BufferedReader bin = new BufferedReader( new InputStreamReader(sock.getInputStream)); String line; while ((line = bin.readLine())!=null) System.out.println(line); sock.close();**

**Kubiatowicz CS162 ©UCB Fall 2009**

**11/25/09**

### **Distributed Applications**

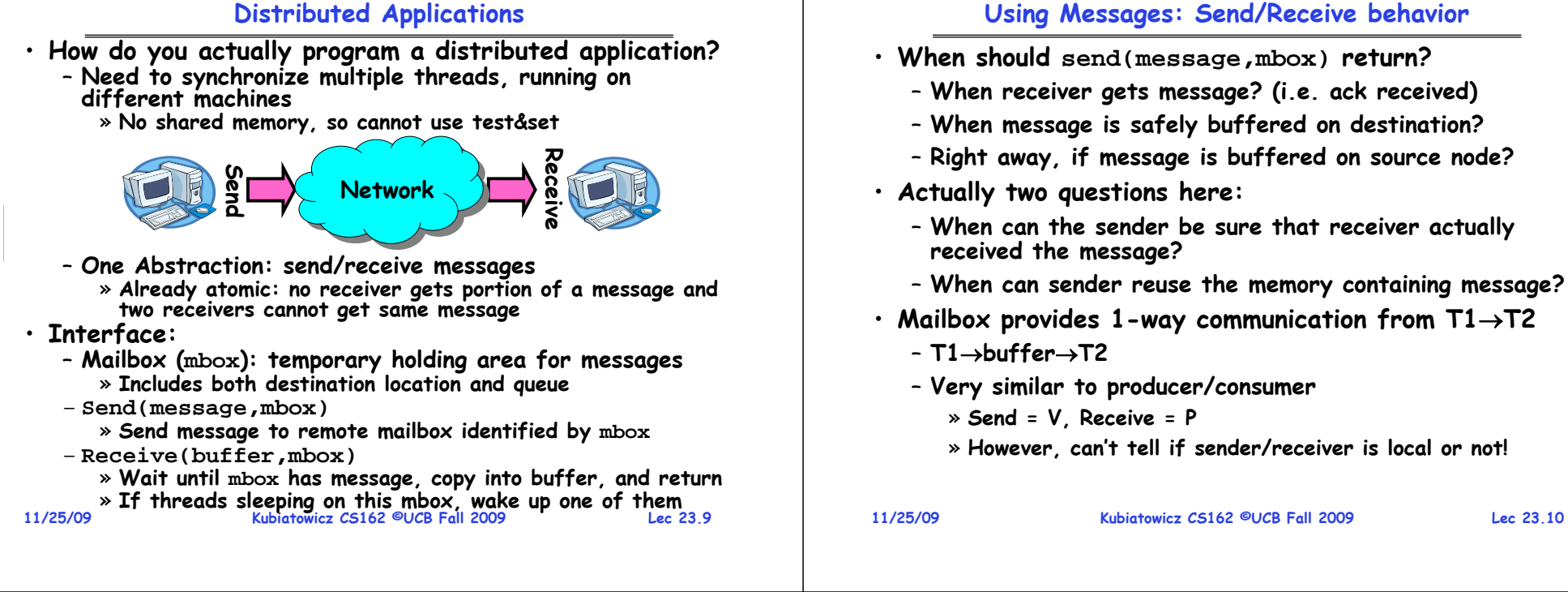

# **Messaging for Producer-Consumer Style**

• **Using send/receive for producer-consumer style:**

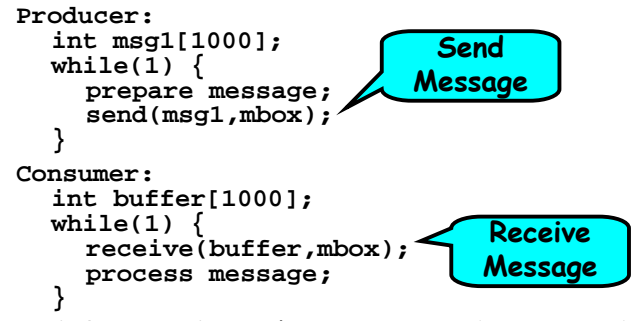

- **No need for producer/consumer to keep track of space in mailbox: handled by send/receive**
	- **One of the roles of the window in TCP: window is size of buffer on far end**
	- **Restricts sender to forward only what will fit in buffer**

## **Messaging for Request/Response communication**

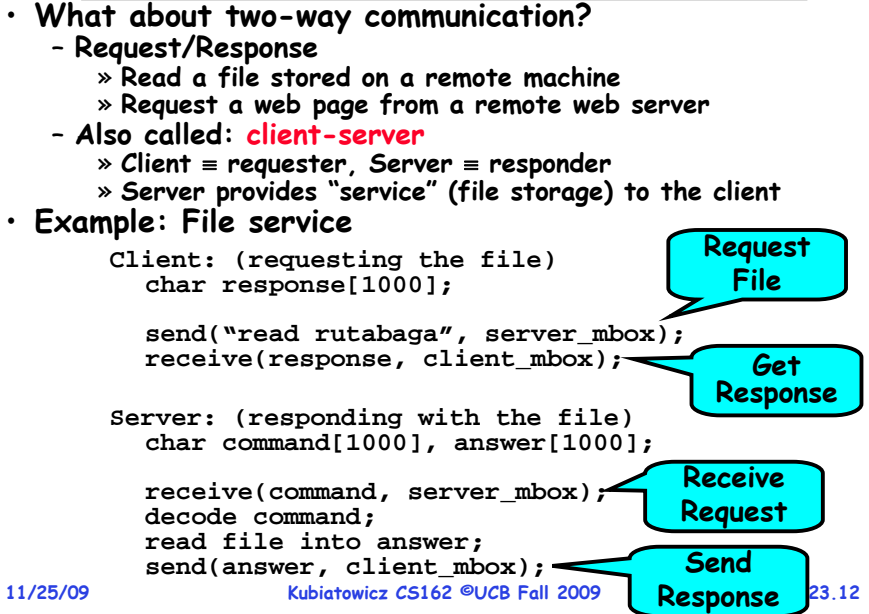

**Lec 23.11**

#### **General's Paradox**

#### • **General's paradox:**

- **Constraints of problem:** 
	- » **Two generals, on separate mountains**
	- » **Can only communicate via messengers**
	- » **Messengers can be captured**
- **Problem: need to coordinate attack**
	- » **If they attack at different times, they all die**
	- » **If they attack at same time, they win**
- **Named after Custer, who died at Little Big Horn because he arrived a couple of days too early**
- $\cdot$  Can messages over an unreliable network be used to guarantee two entities do something simultaneously?
	- **Remarkably, "no", even if all messages get through**

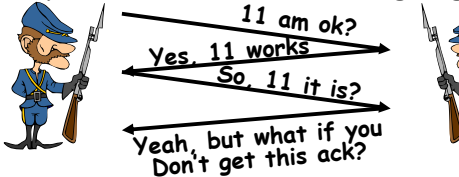

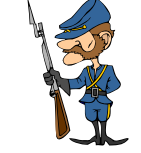

**11/25/09 Kubiatowicz CS162 ©UCB Fall 2009 Lec 23.13**– **No way to be sure last message gets through!**

**11/25/09**

• **Final Exam**

– **Last one!**

– **All material from the course**

– **Will need dumb calculator** • **Should be working on Project 4**

**responsible for all the material**

– **Two sheets of notes, both sides**

**Kubiatowicz CS162 ©UCB Fall 2009**

• **There is a lecture on Wednesday before Thanksgiving**

– **Including this one, we are down to 6 lectures…!** – **Upside: You get extra week of study before finals**

**Lec 23.14**

### **Two-Phase Commit**

**11/25/09 Kubiatowicz CS162 ©UCB Fall 2009 Lec 23.15**· Since we can't solve the General's Paradox (i.e. simultaneous action), let's solve a related problem – **Distributed transaction: Two machines agree to do something, or not do it, atomically**  • **Two-Phase Commit protocol does this** – **Use a persistent, stable log on each machine to keep track of whether commit has happened** » **If a machine crashes, when it wakes up it first checks its log to recover state of world at time of crash** – **Prepare Phase:** » The alobal coordinator requests that all participants will promise to commit or rollback the transaction » **Participants record promise in log, then acknowledge** » If anyone votes to abort, coordinator writes "Abort" in its **log and tells everyone to abort; each records "Abort" in log** – **Commit Phase:** » **After all participants respond that they are prepared, then the coordinator writes "Commit"**the coordinator writes "Commit" to its log » **Then asks all nodes to commit; they respond with ack** » **After receive acks, coordinator writes "Got Commit" to log** – **Log can be used to complete this process such that all machines either commit or don't commit**

#### **Two phase commit example**

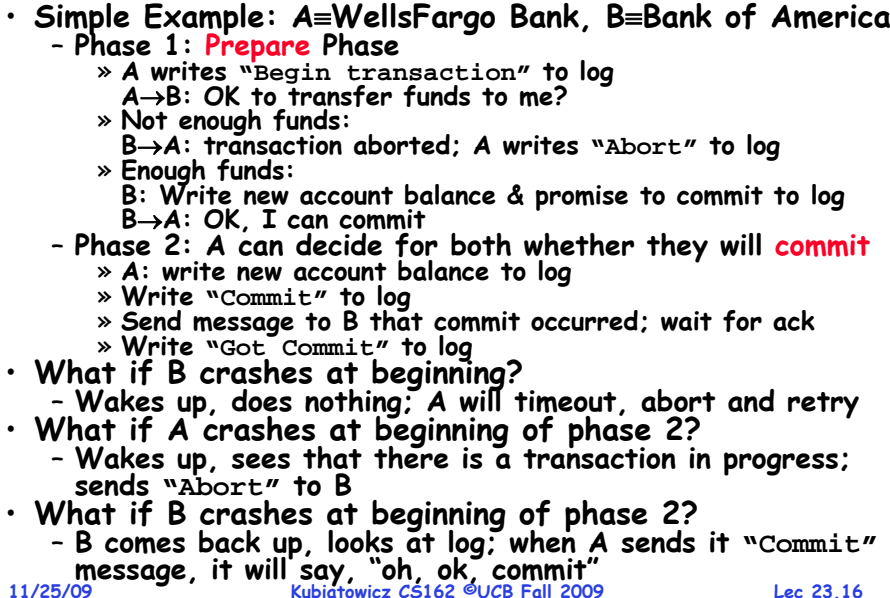

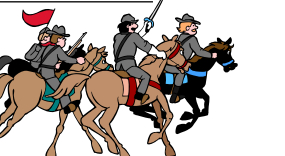

– **Thursday 12/17, 8:00AM-11:00AM, 105 Stanley Hall**

» **With slightly more focus on second half, but you are still** 

#### **Distributed Decision Making Discussion**

- **Why is distributed decision making desirable?**
	- **Fault Tolerance!**
	- **A group of machines can come to a decision even if one or more of them fail during the process**
	- » **Simple failure mode called "failstop" (different modes later) After decision made, result recorded in multiple places**
	-
- **Undesirable feature of Two-Phase Commit: Blocking**
	- **One machine can be stalled until another site recovers:** » Site B writes "prepared to commit" record to its log. **Sends a "yes"** vote to the coordinator (site A) and crashes » **Site A crashes**
		- » Site B wakes up, check its log, and realizes that it has<br>voted "yes" on the update. It sends a message to site A<br>asking what happened. At this point, B cannot decide to<br>abort, because update may have committed
		- » **B is blocked until A comes back**
	- A blocked site holds resources (locks on updated items, pages pinned in memory, etc) until learns fate of update
- **Alternative: There are alternatives such as "Three Phase Commit" which don't have this blocking problem**
- **What happens if one or more of the nodes is malicious?**
- **11/25/09 Kubiatowicz CS162 ©UCB Fall 2009 Lec 23.17**– **Malicious: attempting to compromise the decision making 11/25/09**

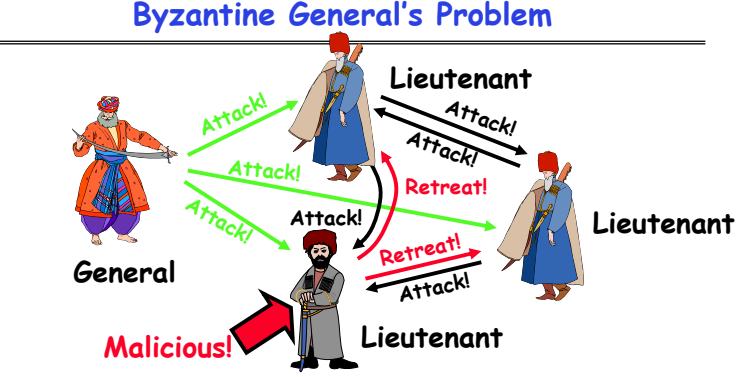

- **Byazantine General's Problem (n players):**
	- **One General**
	- **n-1 Lieutenants**
	- **Some number of these (f) can be insane or malicious**
- **The commanding general must send an order to his n-1 lieutenants such that:**
	- **IC1: All loyal lieutenants obey the same order**

**Kubiatowicz CS162 ©UCB Fall 2009**<br>11/25/09 Kubiatowicz CS162 ©UCB Fall 2009 **Lec 23.18**– **IC2: If the commanding general is loyal, then all loyal lieutenants obey the order he sends**

# **Byzantine General's Problem (con't)**

• **Impossibility Results:**

**11/25/09**

- Cannot solve Byzantine General's Problem with n=3 because one malicious player can mess up things

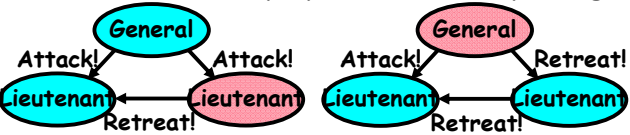

- **With f faults, need n > 3f to solve problem**
- **Various algorithms exist to solve problem**
	- **Original algorithm has #messages exponential in n**
	- **Newer algorithms have message complexity O(n2)** » **One from MIT, for instance (Castro and Liskov, 1999)**
- **Use of BFT (Byzantine Fault Tolerance) algorithm**
- Allow multiple machines to make a coordinated decision even if some subset of them (< n/3 ) are malicious

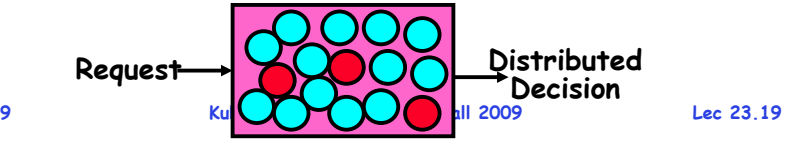

# **Remote Procedure Call**

- **Raw messaging is a bit too low-level for programming**
	- **Must wrap up information into message at source**
	- **Must decide what to do with message at destination**
	- **May need to sit and wait for multiple messages to arrive**
- **Better option: Remote Procedure Call (RPC)**
	- **Calls a procedure on a remote machine**
	- **Client calls:** 
		- **remoteFileSystem Read("rutabaga");**
	- **Translated automatically into call on server: fileSys Read("rutabaga");**
- **Implementation:**
	- **Request-response message passing (under covers!)**
	- **"Stub" provides glue on client/server**
		- » **Client stub is responsible for "marshalling" arguments and "unmarshalling" the return values**
		- » Server-side stub is responsible for "unmarshalling" **Server-side stub is responsible for "unmarshalling" arguments and "marshalling" the return values.**
- **Marshalling involves (depending on system)**

**11/25/09 Kubiatowicz CS162 ©UCB Fall 2009 Lec 23.20 Converting values to a canonical form, serializing objects, copying arguments passed by reference, etc.** - Converting values to a canonical form, serializing

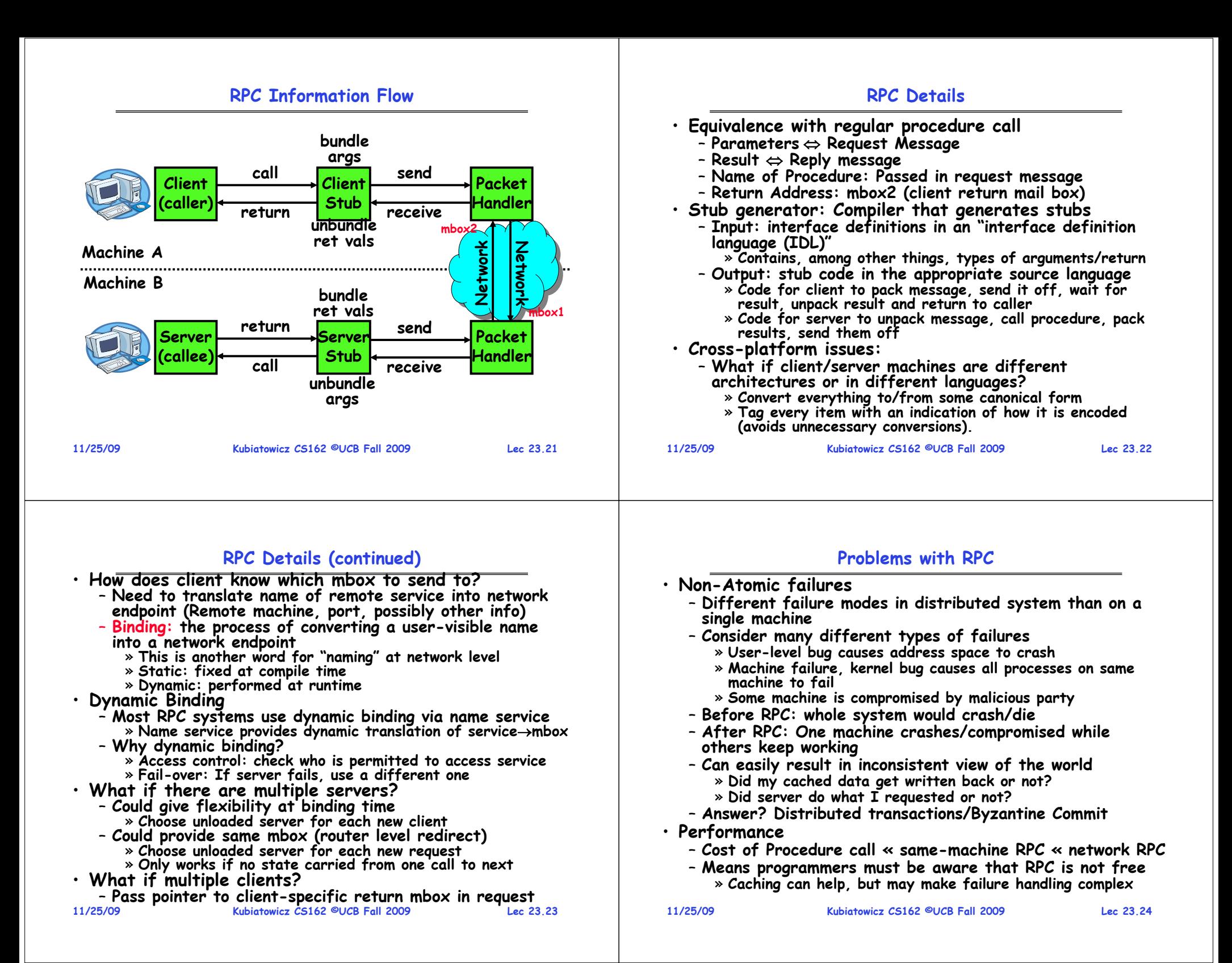

### **Cross-Domain Communication/Location Transparency**

- **How do address spaces communicate with one another?**
	- **Shared Memory with Semaphores, monitors, etc…**
	- **File System**
	- **Pipes (1-way communication)**
	- **"Remote" procedure call (2-way communication)**
- **RPC's can be used to communicate between address spaces on different machines or the same machine**
	- **Services can be run wherever it's most appropriate**
	- **Access to local and remote services looks the same**

### • **Examples of modern RPC systems:**

- **CORBA (Common Object Request Broker Architecture)**
- **DCOM (Distributed COM)**
- **RMI (Java Remote Method Invocation)**

#### **Microkernel operating systems**

• **Example: split kernel into application-level servers.** – **File system looks remote, even though on same machine**

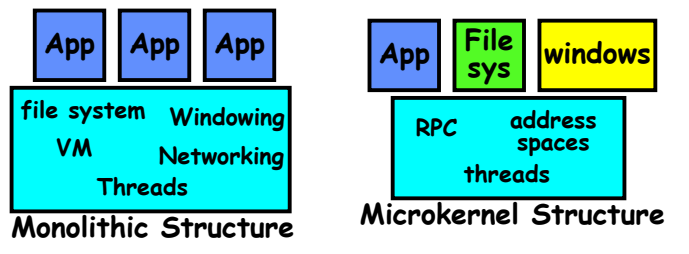

### • **Why split the OS into separate domains?**

- **Fault isolation: bugs are more isolated (build a firewall)**
- **Enforces modularity: allows incremental upgrades of pieces of software (client or server)**
- **Location transparent: service can be local or remote**
	- » **For example in the X windowing system: Each X client can be on a separate machine from X server; Neither has to run on the machine with the frame buffer.**

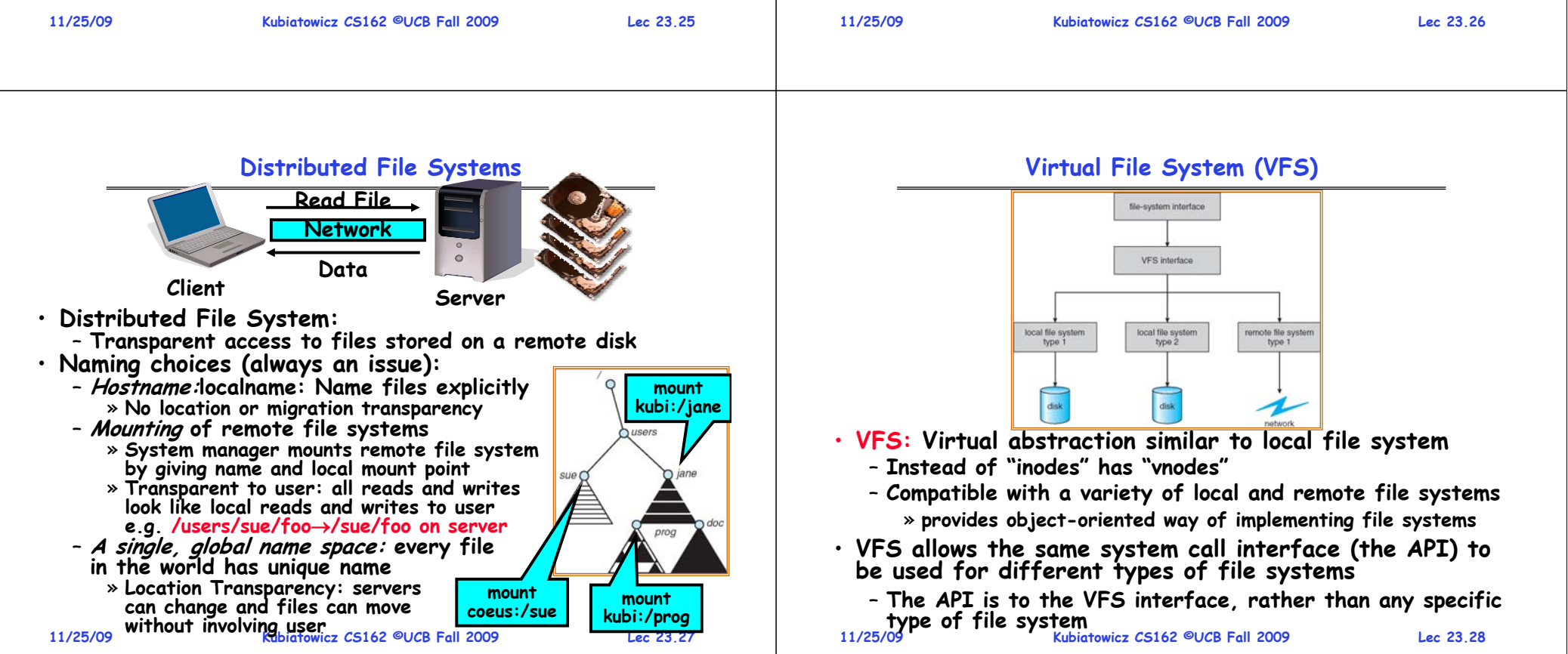

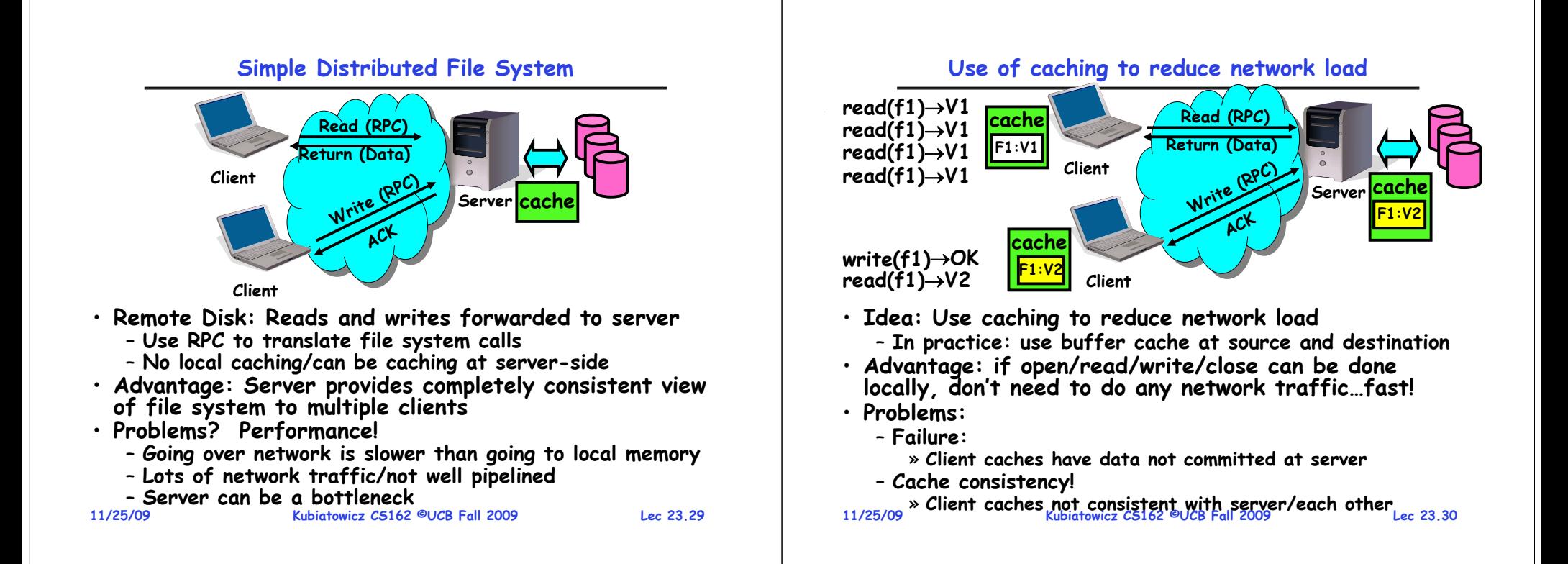

**Failures**

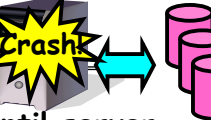

• **What if server crashes? Can client wait until server comes back up and continue as before?**

– **Any data in server memory but not on disk can be lost**

- **Shared state across RPC: What if server crashes after seek? Then, when client does "read", it will fail**
- Message retries: suppose server crashes after it does **UNIX** "rm foo", but before acknowledgment?
	- » **Message system will retry: send it again**
- » How does it know not to delete it again? (could solve with How does it also commit protocol, but NFS takes a more ad hoc approach)<br> **Stateless protocol:** A protocol in which all information
- required to process a request is passed with request
	- **Server keeps no state about client, except as hints to help improve performance (e.g. a cache)**
	- **Thus, if server crashes and restarted, requests can continue where left off (in many cases)**
- **What if client crashes?**
- **11/25/09 Kubiatowicz CS162 ©UCB Fall 2009**– **Might lose modified data in client cache**

**Lec 23.31**

# **Schematic View of NFS Architecture**

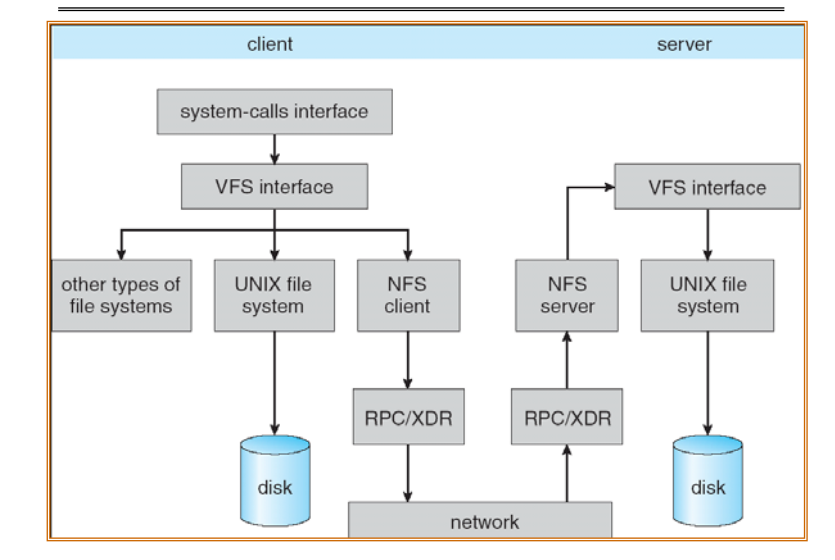

**Kubiatowicz CS162 ©UCB Fall 2009**

### **Network File System (NFS)**

#### • **Three Layers for NFS system**

- **UNIX file-system interface: open, read, write, close calls + file descriptors**
- **VFS layer: distinguishes local from remote files** » **Calls the NFS protocol procedures for remote requests**
- **NFS service layer: bottom layer of the architecture** » **Implements the NFS protocol**
- **NFS Protocol: RPC for file operations on server**
	- **Reading/searching a directory**
	- **manipulating links and directories**
	- **accessing file attributes/reading and writing files**
- • **Write-through caching: Modified data committed to server's disk before results are returned to the client** 
	- **lose some of the advantages of caching**
	- **time to perform write() can be long**
	- **Need some mechanism for readers to eventually notice changes! (more on this later)**

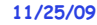

```
 Kubiatowicz CS162 ©UCB Fall 2009
```
**Lec 23.33**

**Lec 23.35**

#### **NFS Continued**

**11/25/09 Kubiatowicz CS162 ©UCB Fall 2009 Return an error. (Of course, most applications don't know they are talking over network) Lec 23.34**• **NFS servers are stateless; each request provides all arguments require for execution** – **E.g. reads include information for entire operation, such as ReadAt(inumber,position), not Read(openfile)** – **No need to perform network open() or close() on file – each operation stands on its own** • **Idempotent: Performing requests multiple times has same effect as performing it exactly once** - Example: Server crashes between disk I/O and message send, client resend read, server does operation again – **Example: Read and write file blocks: just re-read or re- write file block – no side effects** - Example: What about "remove"? NFS does operation twice and second time returns an advisory error • **Failure Model: Transparent to client system** – **Is this a good idea? What if you are in the middle of reading a file and server crashes?**  – **Options (NFS Provides both):** » **Hang until server comes back up (next week?)** » Return an error. (Of course, most applications don't know

### **NFS Cache consistency**

#### • **NFS protocol: weak consistency**

– **Client polls server periodically to check for changes**

- » **Polls server if data hasn't been checked in last 3-30 seconds (exact timeout it tunable parameter).**
- » **Thus, when file is changed on one client, server is notified, but other clients use old version of file until timeout.**

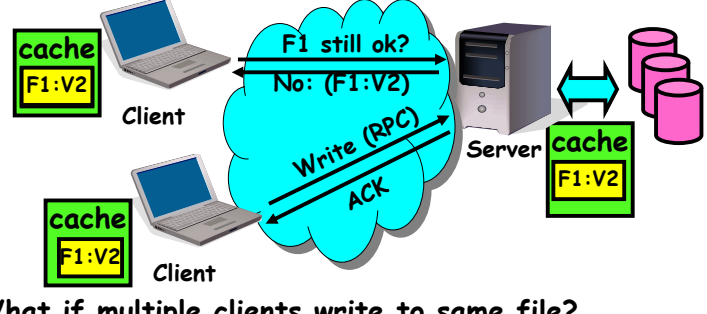

- **What if multiple clients write to same file?** 
	- » **In NFS, can get either version (or parts of both)**

**11/25/09**» **Completely arbitrary!**

**Kubiatowicz CS162 ©UCB Fall 2009**

### **Conclusion**

- **Two-phase commit: distributed decision making**
	- **First, make sure everyone guarantees that they will commit if asked (prepare)**
	- **Next, ask everyone to commit**
- **Byzantine General's Problem: distributed decision making with malicious failures**
	- **One general, n-1 lieutenants: some number of them may be malicious (often "f" of them)**
	- **All non-malicious lieutenants must come to same decision**
	- **If general not malicious, lieutenants must follow general**
	- **Only solvable if n 3f+1**
- **Remote Procedure Call (RPC): Call procedure on remote machine**
	- **Provides same interface as procedure**
	- **Automatic packing and unpacking of arguments without user programming (in stub)**
- **VFS: Virtual File System layer**
	- **Provides mechanism which gives same system call interface for different types of file systems**
- **Distributed File System:**

•

- **Transparent access to files stored on a remote disk**
- **11/25/09**– **Caching for performance**